### The book was found

# COM/DCOM Blue Book: The Essential Learning Guide For Component-Oriented Application Development For Windows

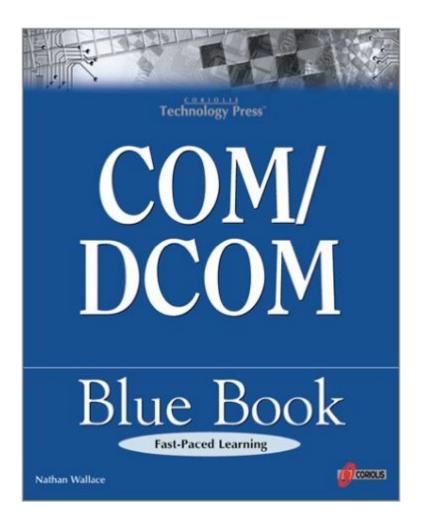

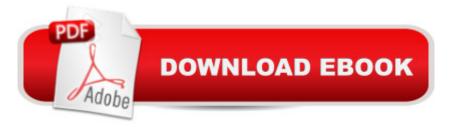

## Synopsis

To demonstrate COM's language independence, the book develops projects in four different development environments from the industry's leading vendor--ATL, MFC, VB, and VJ++. Integrates learning about all four aspects of COM (Component Object Model): COM, Automation, ActiveX, and DCOM. Emphasizes component creation and use techniques independent of any single programming language. Focuses on technologies created atop COM: MTS (Microsoft Transaction Server), ASP (Active Server Pages), and OLE DB. Demonstrates COM techniques most appropriate for real-world development in the corporate world. No "ivory tower" demos!

## **Book Information**

Paperback: 700 pages

Publisher: Coriolis Group Books (April 6, 1999)

Language: English

ISBN-10: 1576104095

ISBN-13: 978-1576104095

Product Dimensions: 9.3 x 7.4 x 1.8 inches

Shipping Weight: 2.6 pounds

Average Customer Review: 2.1 out of 5 stars Â See all reviews (11 customer reviews)

Best Sellers Rank: #8,598,215 in Books (See Top 100 in Books) #78 in Books > Computers & Technology > Networking & Cloud Computing > Networks, Protocols & APIs > COM & DCOM #94 in Books > Computers & Technology > Programming > APIs & Operating Environments > COM, DCOM & ATL #962 in Books > Computers & Technology > Hardware & DIY > Microprocessors & System Design > Computer Design

#### Customer Reviews

I like the writing style, and I really like the ambitious attempt to touch on the entire spectrum from basic COM to MTS, in each of ATL, MFC, VB, and Java. But, this book is riddled with errors. I fought my way through the examples up to chapter 5, correcting things which didn't work as described in the book by trial and error, and by comparing with the supplied CD (which is often considerably different from the printed code). In chapter 5 this just got too ugly, and even when I tried to resolve it by using the examples from the CD, one of those had a hard coded absolute path based on the author's E: drive and wouldn't compile! Coriolis's claims in the intro to "guarantee several important qualities ... technical accuracy ... several editing and proofreading passes" are laughable in hindsight. What could have been a great book is severely blemished by the level of

frustration it has incurred.

Yet another example of how dangerous it is to impulse buy a computer book at a bookstore based on it's potential. It's a great concept, but the depth of the errors and inconsistency in the language make it clear much of the content is surface level regurgation and not the teaching of someone who really gets it. There is much more wrong here than typos and cut and paste oversights; some of the errors are fundamental, and grievously misleading. Furthermore, I've tried to contact the publisher about corrections or explanations of specific issues and gotten no response. The bright side is you will actually learn something as you struggle to understand how to make the examples work. It was painfull but I made progress using MSDN info and ATL source. I've also formed plenty of questions that I'm sure I'll now better apreciate expert answers for Beware, don't let it's potential suck you in. It took me way to long to give up on this book. Other lessons learned:1) Resist the bookstore computer book section, the odds are worse than the lotery. 2) Look for author's that stand behind their work with a personal email address for comments, questions, and suggestions. 3) Be extra suspicious of this publisher.

This book seems cover every facets of COM. I feel very dispointing because each content is writen without any good explanation. I will recommend the much better books from wrox and microsoft press.

This book has so many mistakes it should be used as a door stop or fuel for the fireplace. I ended up referring back to inside VC++ 5.0 and looking at the COM section in that book. If you need to learn about com see gopalan sureshes web site. He give practical information on COM and CORBA.

this book goes on and on and on about the same thing. the author must love to hear him self rambling in a empty space. there is no useful information in this book. if you want to learn COM and DCOM, buy microsoft press's books.

If you want to know more about SAFEARRAY, VARIANT, and BSTR how to write codes as associating with objects, you MUST buy that book! I would recommend that.

Download to continue reading...

COM/DCOM Blue Book: The Essential Learning Guide for Component-Oriented Application

Development for Windows Windows 10: Windows 10 Mastery. The Ultimate Windows 10 Mastery Guide (Windows Operating System, Windows 10 User Guide, User Manual, Windows 10 For Beginners, Windows 10 For Dummies, Microsoft Office) Learning: 25 Learning Techniques for Accelerated Learning - Learn Faster by 300%! (Learning, Memory Techniques, Accelerated Learning, Memory, E Learning, ... Learning Techniques, Exam Preparation) Windows 10: The Ultimate Guide For Beginners (Windows 10 for dummies, Windows 10 Manual, Windows 10 Complete User Guide, Learn the tips and tricks of Windows 10 Operating System) Windows 8.1: Learn Windows 8.1 in Two Hours: The Smart and Efficient Way to Learn Windows 8.1 (Windows 8.1, Windows 8.1 For Beginners) Windows 10: The Ultimate User Guide for Advanced Users to Operate Microsoft Windows 10 (tips and tricks, user manual, user guide, updated and edited, Windows ... (windows, quide, general, guide, all Book 4) Enterprise Application Integration with CORBA Component and Web-Based Solutions Windows 10: The Ultimate Beginner's Guide How to Operate Microsoft Windows 10 (tips and tricks, user manual, user guide, updated and edited, Windows ... (windows, guide, general, guide, all) (Volume 3) Clinically Oriented Anatomy 6th Edition Testbank: Testbank Questions for the book Clinically Oriented Anatomy 6th Edition BLUE BEETLE 1: THRILLS! MYSTERY! INTRIGUE!: 4 COMPLETE CLASSIC ISSUES OF THE BLUE BEETLE COMIC BOOKS FROM THE GOLDEN AGE OF THE 1940s - OVER 270 PAGES (BLUE BEETLE COMICS) Learn: Cognitive Psychology - How to Learn, Any Skill or Subject in 21 Days! (Learn, Learning Disability, Learning Games, Learning Techniques, Learning ... Learning, Cognitive Science, Study) Windows 8 Tips for Beginners 2nd Edition: A Simple, Easy, and Efficient Guide to a Complex System of Windows 8! (Windows 8, Operating Systems, Windows ... Networking, Computers, Technology) Windows 10: The Ultimate Beginner's Guide - Learn How To Start Using Windows 10, Easy User Manual, Plus The Best Hidden Features, Tips And Tricks! (Windows ... Windows 10 Software, Operating System) A Beginner's Guide to AutoHotkey, Absolutely the Best Free Windows Utility Software Ever! (Third Edition): Create Power Tools for Windows XP, Windows Vista, ... and Windows 10 (AutoHotkey Tips and Tricks) Windows 10 Troubleshooting: Windows 10 Manuals, Display Problems, Sound Problems, Drivers and Software: Windows 10 Troubleshooting: How to Fix Common Problems ... Tips and Tricks, Optimize Windows 10) Windows ® Group Policy Resource Kit: Windows Server® 2008 and Windows Vista®: Windows Server® 2008 and Windows Vista® Microsoft Windows Internals (4th Edition): Microsoft Windows Server 2003, Windows XP, and Windows 2000 Essential Oils: Ultimate Essential Oils Guide and 89 Powerful Essential Oil Recipes! (2nd Edition) - How to Use Essential Oils for Aromatherapy and Healthy ... Loss, Essential Oil Recipes, Aromatherapy) Essential Oils: 50 Essential Oil Dog & Cat Recipes

From My Essential Oil Private Collection: Proven Essential Oil Recipes That Work! (Essential Oil Pet Private Collection Book 1) ESSENTIAL OILS: Aromatherapy, Essential Oils For Beginners, And Essential Oil Recipes To Improve Your Health (Medicinal Herbs) (Essential oil recipes, ... Aromatherapy and essential oils Book 1)

<u>Dmca</u>